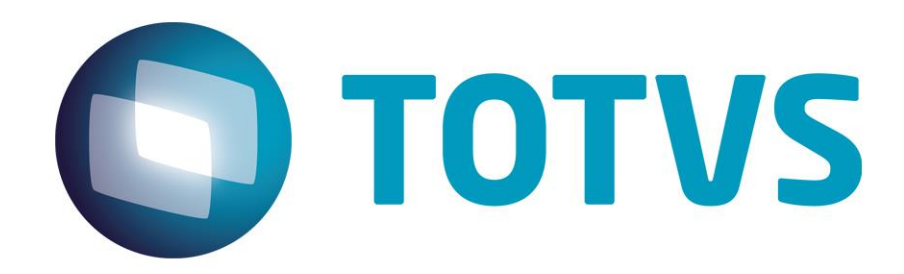

'

# **Orientações Consultoria de Segmentos EFD ICMS/IPI – Entradas com ICMS ST**

**08/03/2016**

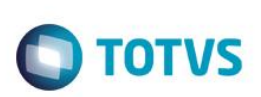

## **Sumário**

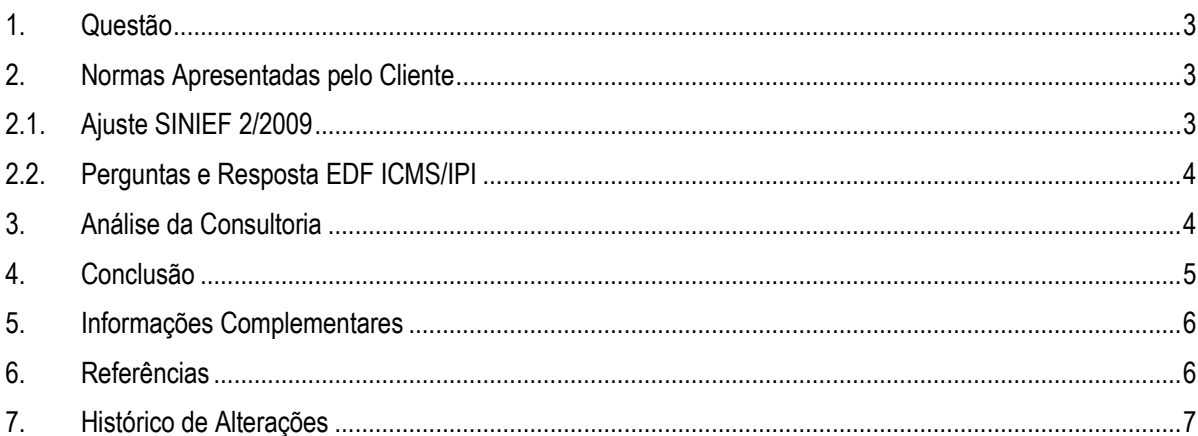

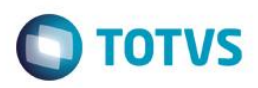

#### **1. Questão**

<span id="page-2-0"></span>Esta orientação analisará os procedimentos a serem adotados pelos contribuintes obrigados a entrega da EFD ICMS/IPI, no registro de documento de entrada quando existem valores de ICMS ST destacados nos documentos fiscais.

A questão principal é se os valores devem ser apresentados em campos próprios ou incorporados ao valor da mercadoria, por serem considerados custos.

#### **2. Normas Apresentadas pelo Cliente**

<span id="page-2-1"></span>Como norma inicial de análise o cliente encaminha normas relevantes apresentadas no Ajuste SINIEF 2/2009 além da questão 03 do FAQ elaborado pela Receita Federal do Brasil para a EFD ICMS/IPI.

A indicação da legislação pertinente ao caso é de inteira responsabilidade do Cliente solicitante

#### <span id="page-2-2"></span>**2.1. Ajuste SINIEF 2/2009**

#### *CAPÍTULO I - DA INSTITUIÇÃO DA EFD*

*1 - Cláusula primeira. Fica instituída a Escrituração Fiscal Digital - EFD, para uso pelos contribuintes do Imposto sobre Operações Relativas à Circulação de Mercadorias e sobre Prestações de Serviços de Transporte Interestadual e Intermunicipal e de Comunicação - ICMS e/ou do Imposto sobre Produtos Industrializados - IPI.*

*§ 1º A Escrituração Fiscal Digital - EFD compõe-se da totalidade das informações, em meio digital, necessárias à apuração dos impostos referentes às operações e prestações praticadas pelo contribuinte, bem como outras de interesse das administrações tributárias das unidades federadas e da Secretaria da Receita Federal do Brasil - RFB.*

#### *(...)*

*CAPÍTULO III - DA PRESTAÇÃO E DA GUARDA DE INFORMAÇÕES*

*4 - Cláusula quarta. O arquivo digital da EFD será gerado pelo contribuinte de acordo com as especificações do leiaute definido em Ato COTEPE e conterá a totalidade das informações econômico-fiscais e contábeis correspondentes ao período compreendido entre o primeiro e o último dia do mês.*

*§ 1º Para efeito do disposto no caput, considera-se totalidade das informações: I - as relativas às entradas e saídas de mercadorias bem como aos serviços prestados e tomados, incluindo a descrição dos itens de mercadorias, produtos e serviços;*

*II - as relativas a quantidade, descrição e valores de mercadorias, matérias-primas, produtos intermediários, materiais de embalagem, produtos manufaturados e* 

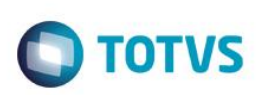

produtos em fabricação, em posse ou pertencentes ao estabelecimento do *contribuinte declarante, ou fora do estabelecimento e em poder de terceiros; III - qualquer informação que repercuta no inventário físico e contábil, na apuração, no pagamento ou na cobrança de tributos de competência dos entes conveniados ou outras de interesse das administrações tributárias.*

*§ 2º Qualquer situação de exceção na tributação do ICMS ou IPI, tais como isenção, imunidade, não-incidência, diferimento ou suspensão do recolhimento, também deverá ser informada no arquivo digital, indicando-se o respectivo dispositivo legal. § 3º As informações deverão ser prestadas sob o enfoque do declarante.*

## **2.2. Perguntas e Resposta EDF ICMS/IPI**

<span id="page-3-0"></span>O cliente encaminha como norma inicial de análise no item 3 das Perguntas e Respostas do Guia Prático EFD-ICMS/IPI – Versão 2.0.18 Atualização: 21/12/2015, conforme demonstrado a seguir:

*Guia Prático EFD-ICMS/IPI – Versão 2.0.18 Atualização: 21/12/2015*

*Perguntas e Respostas*

*3) Nos registros de entrada, os valores de ICMS/ST e IPI destacados nos documentos fiscais, quando o informante não tem direito ao crédito, devem ser incorporados ao valor das mercadorias?*

*Resposta: Sim, nestes casos, os valores do ICMS/ST e/ou IPI destacados devem ser adicionados ao valor das mercadorias que é informado no campo 16 – "VL\_MERC" do registro C100, bem como no campo 07 – "VL\_ITEM" do registro C170, uma vez que compõem o custo das mercadorias. Como o informante não tem direito à apropriação do crédito, os campos "VL\_ICMS\_ST" e/ou "VL\_IPI" dos registros C100, C170 e C190 não devem ser informados.*

## **3. Análise da Consultoria**

<span id="page-3-1"></span>Como norma complementar destacamos o item as descrições e notas dos registros C100 e C170 que deixam explicito que a soma de valores dos registros C170 deve ser igual ao valor informado no campo VL\_MERC do registro C100.

*Guia Prático EFD-ICMS/IPI – Versão 2.0.18 Atualização: 21/12/2015*

*Este registro deve ser gerado para cada documento fiscal código 01, 1B, 04, 55 e 65 (saída), conforme item 4.1.1 da Nota Técnica (Ato COTEPE/ICMS nº 44/2018 e alterações), registrando a entrada ou saída de produtos ou outras situações que envolvam a emissão dos documentos fiscais mencionados. As NFC-e (código 65) não devem ser escrituradas nas entradas. A partir do mês de referência abril de 2012, a informação do campo CHV\_NFE passa a ser obrigatória em todas as situações, exceto para NF-e com numeração inutilizada (COD\_SIT = 05).* 

*IMPORTANTE: para documentos de entrada, os campos de valor de imposto, base de cálculo e alíquota só devem ser informados se o adquirente tiver direito à apropriação do crédito (enfoque do declarante) [...]*

*Campo 16 (VL\_MERC) - Validação: se o campo COD\_MOD for diferente de "55", campo IND\_EMIT for diferente de "0" e o campo COD\_SIT for igual a "00" ou "01", o valor informado no campo deve ser igual à soma do campo VL\_ITEM dos registros C170 ("filhos" deste registro C100).*

 $\odot$ 

Este

### **Orientações Consultoria de Segmentos**

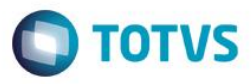

*Campo 24 (VL\_ICMS\_ST) - Preenchimento: informar o valor do ICMS creditado/debitado por substituição tributária, nas operações de entrada ou saída, conforme legislação aplicada. Validação: A soma dos valores do campo VL\_ICMS\_ST dos registros analíticos (C190) deve ser igual ao valor informado neste campo.*

*Registro obrigatório para discriminar os itens da nota fiscal (mercadorias e/ou serviços constantes em notas conjugadas), inclusive em operações de entrada de mercadorias acompanhadas de Nota Fiscal Eletrônica (NF-e) de emissão de terceiros. Conforme item 2.4.2.2.1 da Nota Técnica, instituída pelo Ato COTEPE/ICMS nº 44/2018 e alterações, o termo "item" é aplicado às operações fiscais que envolvam mercadorias, serviços, produtos ou quaisquer outros itens concernentes às transações fiscais suportadas pelo documento, como, por exemplo, nota fiscal complementar, nota fiscal de ressarcimento, transferências de créditos e outros casos. Validação do Registro: Não podem ser informados para um mesmo documento fiscal dois ou mais registros com o mesmo conteúdo no campo NUM\_ITEM.* 

*IMPORTANTE: para documentos de entrada, os campos de valor de imposto, base de cálculo e alíquota só devem ser informados se o adquirente tiver direito à apropriação do crédito (enfoque do declarante).*

*Campo 07 (VL\_ITEM) - Preenchimento: informar o valor total do item/produto, regra geral, o valor das mercadorias (equivalente à quantidade vezes preço unitário) ou do serviço. Validação: a soma de valores dos registros C170 deve ser igual ao valor informado no campo VL\_MERC do registro C100.*

O item 3 do perguntas e respostas disposto no Portal da Receita Federal, não existe mais no arquivo de Perguntas e Respostas do Guia Prático.. Em seu lugar, o ente tributante publicou as seguintes respostas referente ao tratamento do ICMS/ST destacado no documento de entrada do adquirente:

*11.1.10 - ICMS/ST nas entradas para contribuinte substituído*

*11.1.10.1 - Quando recebo uma mercadoria acompanhada de NF, na qual o ICMS ST vem destacado, como devo proceder com o lançamento nos registros C100, C170 e C190? Sempre que receber uma nota fiscal que tenha ICMS ST destacado, tenho que informar os registros E200 e seus filhos?*

*O registro E200 é de exclusividade para os contribuintes substitutos tributários. Regra geral, o adquirente não deve apropriar créditos de ICMS ST, nada informando, pois, nestes campos.*

*13.1.1.2 - Como informar aquisição de mercadoria com destaque de ICMS/ST na nota fiscal? Em regra, ICMS/ST não é creditado. Caso tenha direito à apropriação do crédito, o valor do ICMS/ST destacado na nota fiscal deverá ser informado, observado o tratamento legal, como ICMS normal (exemplo: indústria que adquire matéria-prima tributada com ST).*

Estes questionamentos estão respondidos na versão 6.2 do arquivo de Perguntas e Respostas disposto no Portal da Receita Federal do Brasil.

#### **4. Conclusão**

<span id="page-4-0"></span>A EFD ICMS ICMS/IPI deve ter as suas informações prestadas sob o enfoque do regime tributário da empresa declarante. Assim, para documentos de entrada, os campos de valor de imposto/contribuição, base de cálculo e alíquota referente aos valores de ICMS

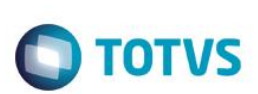

ST só deve ser informada se o adquirente tiver direito à apropriação do crédito, isto porque as informações ali declaradas influenciaram diretamente os valores declarados nos registros de apuração do ICMS ST E200 e filhos.

Em regra, os valores de ICMS-ST destacados na NF de entrada não podem ser lançados quando da inclusão do documento fiscal, uma vez que este lançamento geraria um crédito indevido.

Ao registrar as entradas não se deve informar a base de cálculo, nem o ICMS Retido das mercadorias que foram objeto do cálculo da Substituição Tributária (C100, C170, C190), mesmo que haja o destaque do imposto no documento fiscal. As operações devem com CST, CFOP e o valor total do item incorporados no ICMS ST de acordo com a perspectivo do declarante.

Os valores relativos ao ICMS-ST que devem ser ressarcidos, quando devidos, passam por um procedimento especial de análise nas Delegacias fiscais, e, quando autorizados, ocorrem através de ressarcimento ou restituição (e não automaticamente, por lançamento E200.

É importante deixar claro que, a obrigação acessória deverá ter sempre o enfoque do declarante e será considerado na obrigação a escrituração dele enquanto contribuinte.

"O conteúdo deste documento não acarreta a assunção de nenhuma obrigação da Totvs perante o Cliente solicitante e/ou terceiros que porventura tiverem acesso ao material, tampouco representa a interpretação ou recomendação da TOTVS sobre qualquer lei ou norma. O intuito da Totvs é auxiliar o cliente na correta utilização do software no que diz respeito à aderência à legislação objeto da análise. Assim sendo, é de TOTAL RESPONSABILIDADE do Cliente solicitante, a correta interpretação e aplicação da legislação em vigor para a utilização do software contratado, incluindo, mas não se limitando a todas as obrigações tributárias principais e acessórias.

### **5. Informações Complementares**

<span id="page-5-0"></span>Na visão dos processos junto ao ERP, sugerimos aos desenvolvedores das linhas de produto TOTVS, atenção nos seguintes processos:

- Deve ser aplicado o procedimento apresentado no item 3 das Perguntas e Respostas do Guia Prático EFD-ICMS/IPI Versão 2.0.18 Atualizações: 21/12/2015.
- Deverá ser aplicado os procedimentos apresentados na versão 6.2 do arquivo Perguntas e Respostas do Guia Prático da EFD-ICMS/IPI, de 2020.

## **6. Referências**

- <span id="page-5-1"></span>[http://www1.receita.fazenda.gov.br/sistemas/sped-fiscal/download/GUIA\\_PRATICO\\_DA\\_EFD-Versao\\_2.0.18.pdf](http://www1.receita.fazenda.gov.br/sistemas/sped-fiscal/download/GUIA_PRATICO_DA_EFD-Versao_2.0.18.pdf)
- [https://www.confaz.fazenda.gov.br/legislacao/ajustes/2009/aj\\_002\\_09](https://www.confaz.fazenda.gov.br/legislacao/ajustes/2009/aj_002_09)
- <http://sped.rfb.gov.br/arquivo/show/2090>
- <http://sped.rfb.gov.br/arquivo/show/4202>

 $\odot$ 

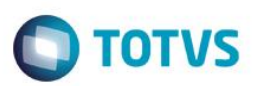

# **7. Histórico de Alterações**

<span id="page-6-0"></span>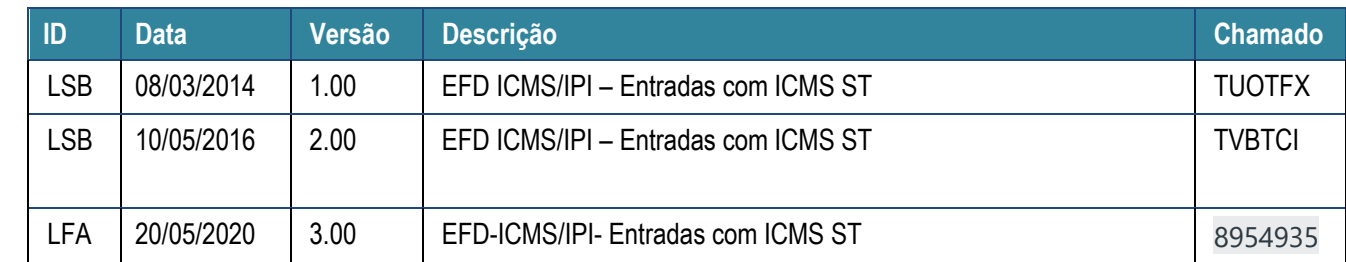